## **Savoir compléter votre formulaire CERFA**

**Rubrique 1 :** Si votre demande concerne une "modification d'un système autorisé" ou "renouvellement d'un système autorisé" n'oubliez pas d'indiquer votre n° de dossier initial !

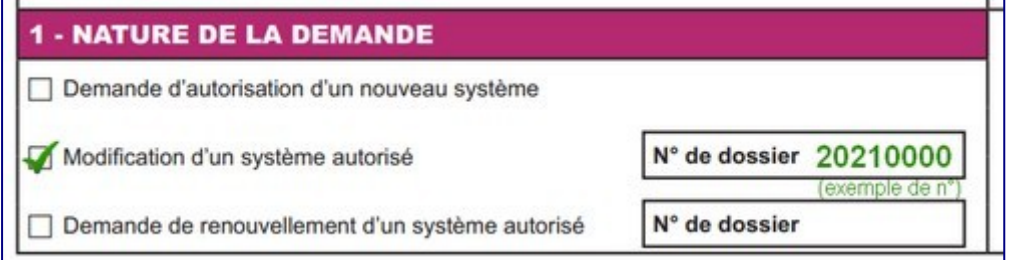

Ce numéro est inscrit sur l'arrêté préfectoral d'autorisation que vous avez reçu

**Rubrique 2 :** l'adresse est à renseigner en totalité et sans faute. Le système ne peut pas géolocaliser une adresse telle que "avenue Julte Costeplanne, Caracasonne" (au lieu de 26 avenue Juliette Costeplane, 11000 Carcassonne). Il sera également compliqué de situer votre établissement si vous n'indiquez pas le n° de la voie.

**Rubrique 3a :** Hormis les collectivités locales ne disposant uniquement que de caméras filmant la voie publique (et donc 24h24), vous devez indiquer les horaires d'ouverture au public de votre établissement (jours et heures)

 $\bullet$ **Rubrique 3b :** Finalité du système : pour un commerce, il conviendra de cocher plus particulièrement "Sécurité des personnes", "Prévention des atteintes aux biens", et éventuellement "Lutte contre la démarque inconnue" (pour un bureau de tabac, par exemple).

**Rubrique 4-1 : Lieu d'installation et nombre de caméras** : ici encore, vous devez indiquer l'adresse très précisément *(voir indications pour cadre 2)* Indiquez précisément le nombre de caméras. Indiquez "0" le cas échéant.Pour les systèmes de moins de 8 caméras installées à l'intérieur d'un établissement ouvert au public, vous devez indiquer la superficie de l'établissement.

>> Vous avez la possibilité de déclarer trois types de caméras : intérieures, extérieures et filmant la voie publique. **Attention :** une caméra dite "extérieure" n'est pas une "caméra filmant la voie publique".

Les explications sont données sous cette partie à compléter : il suffit de bien lire ce qui est indiqué

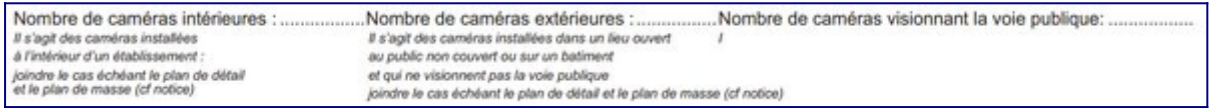

**Rubrique 4-2 :** la notion de "périmètre vidéoprotégé" ne concerne que les collectivités territoriales et ne s'applique que très rarement.

**Rubrique 5 : Les caractéristiques du système** : les référents sûreté conseillent un délai de conservation des images d'un minimum de 15 jours. Le maximum étant de 30 jours.

► À la case **"Existence d'un système de retransmission des images"** cochez **"oui"** (c'est une question "piège" : s'il n'existait pas de retransmission des images, il n'y aurait pas de système d'enregistrement !) Il convient ensuite de **cocher les 2 cases** du dessous **"temps réel" et "temps différé"** (si vous conservez les images 30 jours, c'est donc que vous pouvez les voir durant 30 jours. C'est ce qu'on appelle le "temps différé")

 $\triangleright$  À la question "Le système de vidéoprotection est-il mis en place par un installateur certifié ?", répondez par "oui" ou par "non". Si oui, indiquez le nom de cet installateur ou de la société d'installation **ainsi que son numéro de certification** >> **joindre le certificat** à votre dossier.

 $\blacktriangleright$  À la question : "Cet installateur vous a-t-il remis une attestation de conformité aux normes techniques définies par l'arrêté du 3 août 2007 ?" répondez par "oui" ou par "non". **Attention !** Vous êtes très nombreux à confondre ce document (déclaration de l'installateur, complété par l'installateur et lui seul) et le "questionnaire de conformité (annexe 1 du formulaire CERFA (complété par vous : le déclarant) ► **Attention :** seules les attestations de conformité remises par des installateurs certifiés sont valables. Si un installateur "non certifié" vous a remis une attestation, elle n'a aucune valeur. Vous devez en ce cas transmettre le questionnaire de conformité (voir cidessus)

**Rubrique 6 :** La société d'installation n'a pas à être habilitée à visionner les images. Le technicien intervient sur le système et verra forcément les images, mais il n'a pas à pouvoir se connecter de n'importe où pour visionner les images à n'importe quel moment (sécurité et traçabilité des images).

**Rubrique 7 :** Comme il est précisé, cette rubrique n'est à renseigner que si les images font l'objet d'un traitement dans un lieu différent de celui de l'implantation du système et/ou par une personne autre que le responsable du système.

**Rubrique 8 :** sécurité et confidentialité : **soyez le plus précis possible**, en particulier en ce qui concerne les "mesures pour la sauvegarde et la protection des enregistrements" (login? Mot de passe ?) ainsi que pour leurs « modalités de destructions ».

Il est recommandé de décrire et de détailler le lieu de stockage du serveur du système de vidéoprotection, c'est à dire (type de protection mise en place pour sécuriser l'accès au poste central), par exemple :porte équipée d'une serrure à 3 points, porte blindée, porte renforcée équipée d'un digicode, d'un badge avec traçabilité ou sous alarme antiintrusion etc...

Il convient de noter "écrasement et réécriture cyclique des données au terme du délai de conservation des images"

**Rubrique 9 :** indiquez le nombre d'affiches ou de panonceaux d'information au public et précisez la (ou les) localisation(s) de cet affichage (caisse, entrée, accueil,  $etc...$ 

**Rubrique 10 : Service (ou personne) auprès duquel s'exerce le droit d'accès aux images** : celui-ci est, en général, le déclarant, mais il peut également s'agir d'une personne différente. Ce cadre à renseigner avec précision. **Chaque question doit être renseignée.**

**fin du formulaire :** à la question **"Fonction habilitant le déclarant à signer"** il faut renseigner **uniquement votre fonction**.